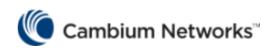

# GUEST ACCESS – ENTERPRISE GOOGLE WORKSPACE INTEGRATION

Version 1.0

# Introduction

Now days customer requirement is to integrate guest access portal with third party widely used domain like Azure/Google work space. As many universities, Enterprises are already using AD services from these global providers.

Hence it is need of an hour that our AP should have capability to integrate guest access with them.

This document cover configuration steps, and troubleshooting way for GOOGLE WORKSPACE with the guest access portal.

There are 2 main component configuration involve,

- 1. Google Workspace domain & admin account.
- 2. Configure a guest access portal on cnMaestro.

New Users need to create Domain in google workspace.

Please Visit this page for reference follow simple steps.

Admin Console Manage Settings, Users & Devices Google Workspace.html

#### Configuration in Google workspace

• Login to <a href="https://admin.google.com/">https://admin.google.com/</a> with admin account and carry below steps.

Once u login to portal,

1. Create Origination unit. Directory -> Organizational Unit -> Create

| $\leftarrow$   | - > C admin.google.com/u/1/ac/orgunits      |   |          |                             |                                                                                         |  |  |  |  |  |  |  |  |
|----------------|---------------------------------------------|---|----------|-----------------------------|-----------------------------------------------------------------------------------------|--|--|--|--|--|--|--|--|
| =              | 💽 Admin                                     |   | Q Sea    | arch for users, groups or s |                                                                                         |  |  |  |  |  |  |  |  |
| ↓ <sup>0</sup> | Directory                                   |   | Organisa | ational units               |                                                                                         |  |  |  |  |  |  |  |  |
|                | Users                                       | Д |          |                             |                                                                                         |  |  |  |  |  |  |  |  |
|                | Groups                                      |   |          | Manage organisation         | Manage organisational units   Showing 1 organisational units Create organisational unit |  |  |  |  |  |  |  |  |
|                | Target audiences                            |   |          | Q Search for organisat      | tional units                                                                            |  |  |  |  |  |  |  |  |
|                | Organisational units                        |   |          | Name                        | Description                                                                             |  |  |  |  |  |  |  |  |
|                | <ul> <li>Buildings and resources</li> </ul> | 6 |          | IreddyTarget                | IreddyTarget                                                                            |  |  |  |  |  |  |  |  |
|                | Directory settings                          |   |          |                             |                                                                                         |  |  |  |  |  |  |  |  |
|                | Directory sync BETA                         |   |          |                             |                                                                                         |  |  |  |  |  |  |  |  |
| • [[           | Devices                                     |   |          |                             |                                                                                         |  |  |  |  |  |  |  |  |
| ÷ :::          | Apps                                        |   |          |                             |                                                                                         |  |  |  |  |  |  |  |  |
| •              | Security                                    |   |          |                             |                                                                                         |  |  |  |  |  |  |  |  |

DO not forget to create sub organization unit in it. AS only parent organization unit will give assign

[/] root filter id to client post authentication.

| $\leftarrow$ | $\leftrightarrow \rightarrow C$ admin.google.com/u/1/ac/orgunits        |                                                                                         |  |  |   |   |   |  |   |  |  |
|--------------|-------------------------------------------------------------------------|-----------------------------------------------------------------------------------------|--|--|---|---|---|--|---|--|--|
| =            | 🔿 Admin                                                                 | Q Search for users, groups or settings                                                  |  |  | ¢ | 8 | ? |  | ( |  |  |
| • °(         | Directory                                                               |                                                                                         |  |  |   |   |   |  |   |  |  |
|              | Users<br>Groups                                                         | Manage organisational units   Showing 2 organisational units Create organisational unit |  |  |   |   |   |  |   |  |  |
|              | Target audiences                                                        | Q Search for organisational units                                                       |  |  |   |   |   |  |   |  |  |
|              | Organisational units                                                    | Name Description                                                                        |  |  |   |   |   |  |   |  |  |
|              | <ul> <li>Buildings and resources</li> <li>Directory settings</li> </ul> | reddyTarget IreddyTarget                                                                |  |  |   |   |   |  |   |  |  |
|              | Directory sync BETA                                                     | TEACHER -                                                                               |  |  |   |   |   |  |   |  |  |
| ÷ ۲۵         | Devices                                                                 |                                                                                         |  |  |   |   |   |  |   |  |  |
| ۰ III        | Apps                                                                    |                                                                                         |  |  |   |   |   |  |   |  |  |
|              |                                                                         |                                                                                         |  |  |   |   |   |  |   |  |  |

#### 1. Create user and assign it to Organization unit.

#### Directory -> Users -> Create user.

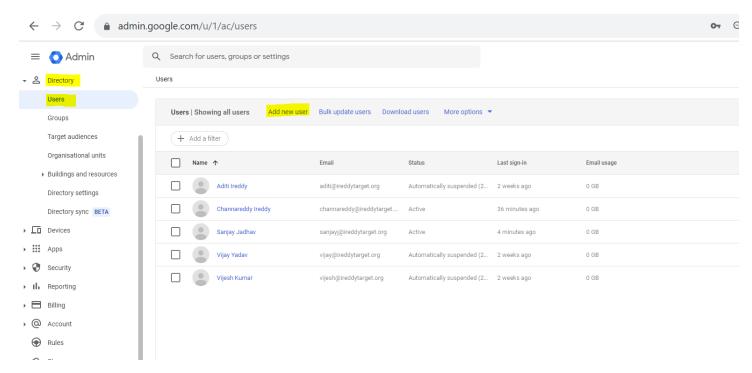

Once user created the same username and password need to be use in guest Portal.

- Configure Guest access portal:
  - Network Services -> Guest Access Portal -> ADD NEW PORTAL

| 🌔 Cai         | nbium Networks │ cnMaestro <sup>™</sup> X                                                        |
|---------------|--------------------------------------------------------------------------------------------------|
| ≡             | <u>Guest Access Portal</u> > 25SEPT_GOOGLE_SPACE<br><u>Basic</u> Access Design Sessions Guests X |
| ш.            | Managed Account Base Infrastructure                                                              |
|               | Name* 25SEPT_GOOGLE_SPACE                                                                        |
| <u>♀</u><br>⊮ | Description                                                                                      |
| ۵             |                                                                                                  |
|               | Client Logging                                                                                   |
| 5             |                                                                                                  |

• Guest access -Access -> Google

| 🌔 Ca     | ambium Networks │ cnMaestro <sup>™</sup> X |                                               | Q 🧯 |
|----------|--------------------------------------------|-----------------------------------------------|-----|
| =        | Guest Access Portal > 25SEPT_GO            | DOGLE_SPACE                                   |     |
| <b>f</b> | Basic Access Design Sessions O             | Suests X                                      |     |
| <b>E</b> | Free Enterprise X Paid X Voud              | hers                                          |     |
|          | Microsoft Azure                            | ✓ Enable Google Login                         |     |
|          | Sponsored Guest                            | Google Login  Fable Directory Synchronization |     |
| -        | Self Registration                          | Authorize                                     |     |
| <u>ہ</u> | Google                                     | Google Directory Administrator                |     |
| ¢.       |                                            | channareddy/bireddytarget.org                 |     |
|          |                                            | Restrict access to specific Organizations     |     |
|          |                                            |                                               |     |
| (¢       |                                            | 5                                             |     |
| 5        |                                            | Client Session Session Duration*              |     |
|          |                                            | 1 Day(s)  Valid range is 1-1825 day(s)        |     |
|          |                                            | Client Rate Limit                             |     |
|          |                                            | Downlink                                      |     |
|          |                                            | Kbps                                          |     |
|          |                                            | Uplink                                        |     |
|          |                                            | Kbps                                          |     |
|          |                                            | Client Quota Limit                            |     |
|          |                                            | Quota Type                                    |     |
| 10       |                                            | Save                                          |     |
|          |                                            |                                               |     |

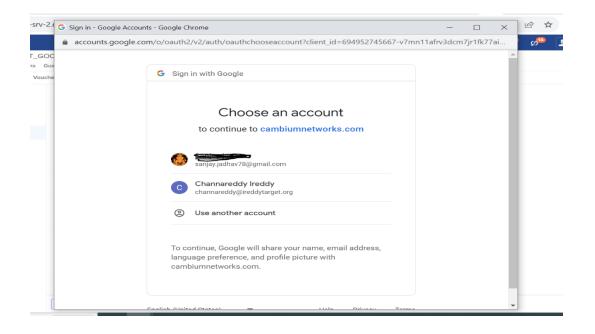

- Enable Google Login.
- Click on Authorize.

It will redirect to google admin authorization page.

### One with Google workspace account, must get authorized.

Once process completes, then account shows as authorized

| $\equiv$ | Guest Access Portal > 25SEPT_GOOGLE_SPACE |                                           |                                       |  |  |  |  |  |  |  |  |
|----------|-------------------------------------------|-------------------------------------------|---------------------------------------|--|--|--|--|--|--|--|--|
| •        | Basic Access Design Sessions O            | Guests X                                  |                                       |  |  |  |  |  |  |  |  |
| ш.       | Free Enterprise X Paid X Voud             | thers                                     |                                       |  |  |  |  |  |  |  |  |
|          | Microsoft Azure                           | C Enable Google Login                     |                                       |  |  |  |  |  |  |  |  |
|          | Sponsored Guest                           | 🖃 Google Login                            |                                       |  |  |  |  |  |  |  |  |
| <u>•</u> | Self Registration                         | Enable Directory Synchronization          |                                       |  |  |  |  |  |  |  |  |
| 2        | Google                                    | Authorize                                 |                                       |  |  |  |  |  |  |  |  |
| <u>.</u> |                                           | Google Directory Administrator            |                                       |  |  |  |  |  |  |  |  |
| ÷        |                                           | channareddy@ireddytarget.org              |                                       |  |  |  |  |  |  |  |  |
| -        |                                           | Restrict access to specific Organizations |                                       |  |  |  |  |  |  |  |  |
|          |                                           | Device Limit                              |                                       |  |  |  |  |  |  |  |  |
| \$       |                                           | 5                                         |                                       |  |  |  |  |  |  |  |  |
| 5        |                                           | Client Session                            |                                       |  |  |  |  |  |  |  |  |
|          |                                           | Session Duration*                         |                                       |  |  |  |  |  |  |  |  |
|          |                                           | 1                                         | Day(s) - Valid range is 1-1825 day(s) |  |  |  |  |  |  |  |  |
|          |                                           | Client Rate Limit                         |                                       |  |  |  |  |  |  |  |  |
|          |                                           | Downlink                                  |                                       |  |  |  |  |  |  |  |  |
|          |                                           |                                           | Kbps                                  |  |  |  |  |  |  |  |  |
|          |                                           | Uplink                                    |                                       |  |  |  |  |  |  |  |  |
|          |                                           |                                           | Kbps                                  |  |  |  |  |  |  |  |  |
|          |                                           | Client Quota Limit                        |                                       |  |  |  |  |  |  |  |  |
|          |                                           | Quota Type                                |                                       |  |  |  |  |  |  |  |  |
| 10       |                                           | Save                                      |                                       |  |  |  |  |  |  |  |  |

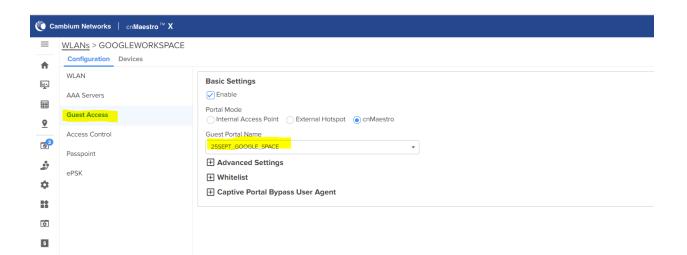

WLAN CONFIGURATION with User group policy, pushing VLAN id & Access Control Policy for matching Radius Filter id.

| Balance Windows Concernes         Basic         Nations         Basic         Basic                                                                                                    |                                                |                   |                        |                        | · → #                                                                                                    | 5_0_0_X_CLOUD_R    |
|----------------------------------------------------------------------------------------------------|------------------------------------------------|-------------------|------------------------|------------------------|----------------------------------------------------------------------------------------------------|--------------------|
| End<br>Hards<br>Hards<br>Har |                                                |                   | x Devices Clients Mesh | Peers                  |                                                                                                    |                    |
| Aurigement   Book   Book                                                                                                    | _                                              |                   |                        |                        |                                                                                                    |                    |
| Reds<br>Network<br>Security<br>Were develope Policy<br>Were develope Overtides<br>User Device Policy<br>Were develope Overtides<br>Star Security Market<br>Device Policy<br>First TEAC-IER<br>Device Policy<br>Device Policy<br>TEAC-IER<br>Device Policy<br>Device Policy                                                                                                    |                                                |                   |                        |                        |                                                                                                    |                    |
| Note:       Security         Access Control Policy       Value Black         Securits       Image Policy         Securits       Image Policy         Bencherical Coerride       Image Policy         Device Policy       Image Policy         Device Policy       Image Policy         Device Policy       Image Policy         Device Policy       Image Policy         Device Policy       Image Policy         Device Policy       Image Policy         Device Policy       Image Policy         Device Policy       Image Policy         Device Policy       Image Policy         Device Policy       Image Policy         Device Policy       Image Policy         Device Class       Device Type         No Data Available       Image Policy         ELCOME TO WORKSPACE       Image Policy         ELCOME TO WORKSPACE       Image Policy         ELCOME TO WORKSPACE       Image Policy         ELCOME TO WORKSPACE       Image Policy         ELCOME TO WORKSPACE       Image Policy         ELCOME TO WORKSPACE       Image Policy         ELCOME TO WORKSPACE       Image Policy         ELCOME TO WORKSPACE       Image Policy                                                                                                    | Management                                     |                   | l                      |                        |                                                                                                    |                    |
| Network<br>Security<br>Access Central<br>Services<br>Services<br>User Defined Overrides<br>Device Policy<br>Device Policy<br>Real JONN<br>Device Policy<br>Real JONN<br>Device Policy<br>Real JONN<br>Device Policy<br>Real JONN<br>Device Device Type<br>Device Type<br>Device Type<br>Control Policy<br>No Data Available<br>The Control Policy<br>No Data Available<br>The Control Policy<br>The Control Policy<br>The                                                                                                    | Radio                                          |                   | View Rules             |                        |                                                                                                    |                    |
| Access Control Policy Hame  Access Control Policy  VLAN  Services User-Defined Overrides  Access Control Policy  Access Control Policy  Control Policy  Access Control Policy  Control Policy  Access Control Policy  Control Policy  Control                                                                                                    | Network                                        | abgip_ocp         |                        |                        |                                                                                                    |                    |
| Access Control       Apply Timetely       Access Control Policy       VLAN         Services       User Defined Overrides       TEST       TEACHER       test       1000       Image: Service Policy       Access Control Policy       Image: Service Policy       Access Control Policy       Image: Service Policy       Access Control Policy       Image: Service Policy       Image: Service Policy                                                                                                    | Security                                       | User Group Policy |                        |                        |                                                                                                    |                    |
| Services   User-Defined Overides     Policy Name     TEXT     TEXT     Device Policy     Policy Name     Device Policy     Policy Name     Device Policy     Policy Name     Device Policy     Policy Name     Device Policy     Policy Name     Device Policy     Policy Name     Device Class     Device Policy     Policy Name     Device Class     Device Policy     Policy Name     Device Class     Device Name     Device Class     Device Class                                                                                                    | Access Control                                 |                   |                        | 1.                     |                                                                                                    | Add N              |
| Berdels       TEST       TEACHER       test       000       ✓         Device Policy       Beeneg1-1500:1       0       ✓       Period       1         Apprinteries       Device Class       Device Type       Access Control Policy       Image: Class Class       Device Type       Access Control Policy       Image: Class Class       Image: Class Class Class       Image: Class Class Class       Image: Class Class Class       Image: Class Class Class       Image: Class Class Class       Image: Class Class Class       Image: Class Class Class       Image: Class Class Class       Image: Class Class Class Class       Image: Class Class Class Class Class       Image: Class Class Class Class       Image: Class Class Cla                                                                                                    |                                                |                   |                        | L                      | -                                                                                                    |                    |
| User-Defined Overides<br>Security 1: Total 1 0 • Prodec 1 1<br>Perice Policy<br>Analy Plinety<br>Policy Name Device Class Device Type Access Control Policy T<br>No Data Available<br>No Data Available<br>Test ambiumnetworks.com +<br>ELCOME TO WORKSPACE<br>EASE SIGN IN WITH GOOGLE ID<br>Decess Internet<br>Leptise                                                                                                    | Services                                       |                   |                        |                        |                                                                                                    |                    |
| Image: State of the state of the state                                                                                                    | User-Defined Overrides                         | TEST              | TEACHER                | test                   |                                                                                                    |                    |
| Image: principal and set in the set of the set of the s                                                                                                    |                                                |                   |                        |                        | Snowing 1 - 1 Iotai: 1 10                                                                                                    | V ( Previous 1 Nex |
| Policy Name   Sale A P Access Control Policy No Data Available Sale A P A P A P A P A P A P A P A P A P A                                                                                                    |                                                |                   |                        |                        |                                                                                                    |                    |
| 5.38 ▲ ●       ■ ● ● ■ ■ ■       16:30 ▲ ● ● ■ ■       ■ ■ ● ■ ■ ■ ■       ■ ■ ■ ■ ■       ■ ■ ■ ■ ■       ■ ■ ■ ■ ■       ■ ■ ■ ■ ■       ■ ■ ■ ■ ■       ■ ■ ■ ■ ■       ■ ■ ■ ■ ■       ■ ■ ■ ■ ■       ■ ■ ■ ■ ■       ■ ■ ■ ■ ■       ■ ■ ■ ■ ■       ■ ■ ■ ■ ■       ■ ■ ■ ■ ■       ■ ■ ■ ■ ■       ■ ■ ■ ■ ■       ■ ■ ■ ■ ■       ■ ■ ■ ■ ■       ■ ■ ■ ■ ■       ■ ■ ■ ■ ■       ■ ■ ■ ■ ■       ■ ■ ■ ■ ■       ■ ■ ■ ■ ■       ■ ■ ■ ■ ■       ■ ■ ■ ■ ■       ■ ■ ■ ■ ■       ■ ■ ■ ■ ■       ■ ■ ■ ■ ■       ■ ■ ■ ■ ■       ■ ■ ■ ■ ■       ■ ■ ■ ■ ■       ■ ■ ■ ■ ■       ■ ■ ■ ■ ■       ■ ■ ■ ■ ■       ■ ■ ■ ■ ■       ■ ■ ■ ■ ■       ■ ■ ■ ■ ■       ■ ■ ■ ■ ■       ■ ■ ■ ■ ■       ■ ■ ■ ■ ■       ■ ■ ■ ■ ■       ■ ■ ■ ■ ■       ■ ■ ■ ■ ■       ■ ■ ■ ■ ■       ■ ■ ■ ■ ■       ■ ■ ■ ■ ■       ■ ■ ■ ■ ■       ■ ■ ■ ■ ■       ■ ■ ■ ■ ■       ■ ■ ■ ■ ■       ■ ■ ■ ■ ■       ■ ■ ■ ■ ■       ■ ■ ■ ■ ■       ■ ■ ■ ■ ■       ■ ■ ■ ■ ■       ■ ■ ■ ■ ■       ■ ■ ■ ■ ■       ■ ■ ■ ■ ■       ■ ■ ■ ■ ■       ■ ■ ■ ■ ■ ■       ■ ■ ■ ■ ■ ■       ■ ■ ■ ■ ■ ■ ■       ■ ■ ■ ■ ■ ■       ■ ■ ■ ■ ■ ■       ■ ■ ■ ■ ■ ■       ■ ■ ■ ■ ■ ■       ■ ■ ■ ■ ■ ■       ■ ■ ■ ■ ■ ■       ■ ■ ■ ■ ■ ■       ■ ■ ■ ■ ■ ■       ■ ■ ■ ■ ■ ■ ■ ■      ■ ■ ■ ■ ■ ■ ■ ■ ■       ■ ■ ■ ■ ■ ■ ■ ■      ■ ■ ■ ■ ■ ■ ■ ■ ■ ■ ■       ■ ■ ■ ■ ■ ■ ■ ■ ■ ■ ■ <td></td> <td></td> <td></td> <td></td> <td></td> <td></td>                                                                                                    |                                                |                   |                        |                        |                                                                                                    |                    |
| 5:38 ▲ ●       ■ 毫混 = 30% 章         16:30 ▲ ● 毫 圖 ●       ■ 混 = 57% 章         16:30 ▲ ● ◎ □ ambiumnetworks.com       +       ①         16:30 ▲ ● ◎ □ ambiumnetworks.com       +       ①         16:30 ▲ ● ◎ □ ambiumnetworks.com       +       ①         10:30 ▲ ● ◎ □ ambiumnetworks.com       +       ①         10:30 ▲ ● ◎ □ ambiumnetworks.com       +       ①         10:30 ▲ ● ◎ □ ambiumnetworks.com       +       ①         10:30 ▲ ● ◎ □ ambiumnetworks.com       +       ①         10:30 ▲ ● ◎ □ ambiumnetworks.com       +       ①         10:30 ▲ ● ◎ □ ambiumnetworks.com       +       ①         10:30 ▲ ● ◎ □ ambiumnetworks.com       +       ①         10:30 ▲ ● ◎ □ ambiumnetworks.com       +       ①         10:40 ▲ ● ◎ □ ambiumnetworks.com       +       ①         10:40 ▲ ● ◎ □ ambiumnetworks.com       +       ①         10:40 ▲ ● ◎ □ ambiumnetworks.com       +       ①         10:40 ▲ ● ◎ □ ambiumnetworks.com       +       ①         10:40 ▲ ● ◎ □ ambiumnetworks.com       +       ①         10:40 ▲ ● ◎ □ ambiumnetworks.com       +       ①         10:40 ▲ ● ◎ □ ambiumnetworks.com       +       ①         10:40 ▲ ● ◎ □ ambiumetworks.com                                                                                                    |                                                | Policy Name       | Device Class           | Device Type            | Access Control Policy                                                                                                    | Ŧ                  |
| 5:38 ▲ ● ■ २०२२ at 30%3     16:30 ▲ ♥ ■ ■ ●     16:30 ▲ ♥ ■ ■ ●     16:30 ▲ ♥ ■ ■ ●     16:30 ▲ ♥ ■ ■ ●     16:30 ▲ ♥ ■ ■ ●     16:30 ▲ ♥ ■ ■ ●     16:30 ▲ ♥ ■ ■ ●     16:30 ▲ ♥ ■ ■ ●     16:30 ▲ ♥ ■ ■ ●     16:30 ▲ ♥ ■ ■ ●     16:30 ▲ ♥ ■ ■ ●     16:30 ▲ ♥ ■ ■ ●     16:30 ▲ ♥ ■ ■ ●     16:30 ▲ ♥ ■ ■ ●     16:30 ▲ ♥ ■ ■ ●     16:30 ▲ ♥ ■ ■ ●     16:30 ▲ ♥ ■ ■ ●     16:30 ▲ ♥ ■ ■ ●     16:30 ▲ ♥ ■ ■ ●     16:30 ▲ ♥ ■ ■ ●     16:30 ▲ ♥ ■ ■ ●     16:30 ▲ ♥ ■ ■ ●     16:30 ▲ ♥ ■ ■ ●     16:30 ▲ ♥ ■ ■ ●     16:30 ▲ ♥ ■ ■ ●     16:30 ▲ ♥ ■ ■ ●     16:30 ▲ ♥ ■ ■ ●     16:30 ▲ ♥ ■ ■ ●     16:30 ▲ ♥ ■ ■ ●     16:30 ▲ ♥ ■ ■ ●     16:30 ▲ ♥ ■ ■ ●     16:30 ▲ ♥ ■ ■ ●     16:30 ▲ ♥ ■ ■ ●     16:30 ▲ ♥ ■ ■ ●     16:30 ▲ ♥ ■ ■ ●     16:30 ▲ ♥ ■ ■ ●     16:30 ▲ ♥ ■ ■ ●     16:30 ▲ ♥ ■ ■ ●     16:30 ▲ ♥ ■ ■ ●     16:30 ▲ ♥ ■ ●     16:30 ▲ ♥ ■ ●             1                                                                                                    |                                                |                   |                        |                        |                                                                                                    |                    |
| S38 ▲ ●       ■ 示張山 30%3       16:30 ▲ ● □ □       ■ □ □       ■ □ □       □       □       □       □       □       □       □       □       □       □       □       □       □       □       □       □       □       □       □       □       □       □       □       □       □       □       □       □       □       □       □       □       □       □       □       □       □       □       □       □       □       □       □       □       □       □       □       □       □       □       □       □       □       □       □       □       □       □       □       □       □       □       □       □       □       □       □       □       □       □       □       □       □       □       □       □       □       □       □       □       □       □       □       □       □       □       □       □       □       □       □       □       □       □       □       □       □       □       □       □       □       □       □       □       □       □       □       □       □       □       □       □                                                                                                          |                                                |                   |                        | No Data Avai           | able                                                                                                    |                    |
| Parambiumnetworks.com     Parambiumnetworks.com                                                                                                    |                                                |                   |                        |                        |                                                                                                    |                    |
| Parambiumnetworks.com +<br>Parambiumnetworks.com +<br>Parambiumnetworks.                                                                                                    |                                                |                   |                        |                        |                                                                                                    |                    |
| Participation     Participation     Participation <td></td> <td></td> <td></td> <td></td> <td></td> <td></td>                                                                                                    |                                                |                   |                        |                        |                                                                                                    |                    |
| ELCOME TO WORKSPACE<br>EASE SIGN IN WITH GOOGLE ID<br>CCESS Internet<br>erprise                                                                                                    | :38 🛦 🎯                                        | 😰 🗟 Ven .il 30%   | £ 16:30                | ) 🗛 🗣 🗟 🔟 🔟 🔸          | 🔯 🖓 .ill 57% 💩                                                                                                    |                    |
| ELCOME TO WORKSPACE<br>EASE SIGN IN WITH GOOGLE ID<br>CCESS Internet<br>erprise                                                                                                    |                                                |                   | •                      |                        |                                                                                                    |                    |
| exprise SIGN IN WITH GOOGLE ID<br>PLEASE SIGN IN WITH GOOGLE ID<br>Access Internet<br>Congratulations your login is successful                                                                                                    | 25 ambiumnetworks                              | s.com + 5         | : 0                    | ambiumnetworks         | s.com + 🛈 i                                                                                                    |                    |
| EASE SIGN IN WITH GOOGLE ID<br>CCESS Internet<br>terprise  PLEASE SIGN IN WITH GOOGLE ID  ACCESS Internet Congratulations your login is successful                                                                                                    |                                                |                   |                        |                        |                                                                                                    |                    |
| EASE SIGN IN WITH GOOGLE ID<br>CCESS Internet<br>terprise                                                                                                    | ELCOME TO WO                                   | DKSDACE           | WE                     | LCOME TO WO            | RKSPACE /                                                                                                    |                    |
| terprise Access Internet<br>Congratulations your login is successful                                                                                                    | ELCONE TO WO                                   | THE A             |                        |                        |                                                                                                    |                    |
| erprise Access Internet<br>Congratulations your login is successful                                                                                                    | FASE SIGN IN WITH GOO                          | GLE D DAY SA      | PLEA                   | SE SIGN IN WITH GOO    | DGLE ID                                                                                                    |                    |
| erprise Congratulations your login is successful                                                                                                    | X MADE                                         |                   | 10 11                  | KIND                   | HAS                                                                                                    |                    |
| erprise Congratulations your login is successful                                                                                                    | NYUNI                                          |                   | N.                     | N MALTA.               |                                                                                                    |                    |
|                                                                                                    | cess Internet                                  | THE               | Aco                    | ess Internet           | THE A                                                                                                    |                    |
|                                                                                                    |                                                | E M               |                        |                        | E 19 / 108                                                                                                    |                    |
| Sign in as Sanjay<br>anjay.jadhav/R@gmail.com                                                                                                    | erprise                                        | 19/ 18            | Cong                   | ratulations your login | s successful                                                                                                    |                    |
| Povered by coMaestro<br>Povered by coMaestro                                                                                                    |                                                | 13                |                        |                        |                                                                                                    |                    |
|                                                                                                    | Sign in as Sanjay<br>sanjay.jadhav78@gmail.com | G                 |                        | Powered by             | zoMaestro                                                                                                    |                    |
|                                                                                                    |                                                |                   |                        |                        |                                                                                                    |                    |
|                                                                                                    | Poyleted by                                    | Meestrol          |                        |                        |                                                                                                    |                    |
|                                                                                                    |                                                |                   |                        |                        |                                                                                                    |                    |
|                                                                                                    |                                                |                   |                        |                        |                                                                                                    |                    |
|                                                                                                    |                                                |                   |                        |                        |                                                                                                    |                    |
|                                                                                                    |                                                |                   |                        |                        | A REAL PROPERTY AND A REAL PROPERTY AND A REAL |                    |
|                                                                                                    |                                                |                   |                        |                        |                                                                                                    |                    |
|                                                                                                    |                                                |                   |                        |                        |                                                                                                    |                    |
|                                                                                                    |                                                |                   |                        |                        |                                                                                                    |                    |

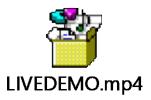

To view Video demo of authentication process. Please click on ICON.

### Troubleshooting

/

## To view user session, go to Guest access portal -> {your portal} -> Sessions

| 问 Ca | mbium Networks   cnMaes   | tro <sup>™</sup> X        |                   |            |            |                   |               |               | ۵              | . ¢ <sup>12</sup> | <sup>15</sup> ربي     | 9      | Sanjay jadh  | <b>av →</b><br>D_RE (Prima |
|------|---------------------------|---------------------------|-------------------|------------|------------|-------------------|---------------|---------------|----------------|-------------------|-----------------------|--------|--------------|----------------------------|
| =    | Guest Access Portal > 2   | 25SEPT_GOOGLE_SPACE       |                   |            |            |                   |               |               |                |                   |                       |        |              |                            |
| •    | Basic Access Design       | Sessions Guests X         |                   |            |            |                   |               |               |                |                   |                       |        |              |                            |
|      | Sessions and Login Events | Paid Transactions Users X |                   |            |            |                   |               |               |                |                   |                       |        |              |                            |
| 3    | Client Session            |                           |                   |            |            |                   |               |               |                |                   |                       |        |              |                            |
|      |                           |                           |                   |            |            |                   |               |               |                |                   |                       |        | Disconne     | ct Selected                |
| 2    | Client MAC                | = Access Type             | ١                 | WLAN       |            | Access Point      | Ren           | naining Time  | Vouch          | er Code           |                       | = Dis  | connect      |                            |
| 2    | 26-24-58-58-BD-84         | GoogleDomainDired         | ctory (           | GOOGLE_TES | r          | 30:CB:C7:54:05:56 | 23h           | 58m 35s       |                |                   |                       | Di     | sconnect     |                            |
|      |                           |                           |                   |            |            |                   |               |               |                | Showing           | I - 1 Total: 1        | 10 🗸   | < Previous   | 1 Next →                   |
| :    | Client Login Events       |                           |                   |            |            |                   |               |               |                |                   |                       |        |              |                            |
| i    |                           |                           |                   |            |            |                   |               |               |                |                   |                       |        |              | Export +                   |
|      | Client MAC                | ⇒ Portal                  | Access Type       | ÷ W        | LAN        | = Access Point    | = Voucher Cod | e \Xi Login 1 | Гіте           | Email             |                       |        | = Mobile Num | nber 👳                     |
| )    | 26-24-58-58-BD-84         | 25SEPT_GOOGLE_SPACE       | GoogleDomainDirec | tory G     | DOGLE_TEST | 30:CB:C7:54:05:56 |               | 16 Oct        | 2023, 04:29 PM | sanjayj@          | <pre>ireddytarg</pre> | et.org |              |                            |
|      |                           |                           |                   |            |            |                   |               |               |                | Showing           | I - 1 Total: 1        | 10 🗸   | < Previous   | 1 Next →                   |

• Message from controller to push the filter id.

| SANJAY-XV2-2-540556 (config) #<br>SANJAY-XV2-2-540556 (config) # service show debug-lo<br>2023-10-18 16:26:58 1182 wifi.c:1756:handle contro<br>GOOGLE_TEST", "up": 0, "down": 0, "qType": 0, "qUp<br>2023-10-18 16:26:58 1182 device-agent.c:2471:callb<br>d":("msgId":3,"cmac":"34-69-87-90-C3-0F","status":<br>ype":12,"filterId":"TEACHER"})<br>SANJAY-XV2-2-540556 (config) # | oller_rsp: JSON Ob-<br>p": 0, "qDown": 0,<br>back websocket: LWS | ject:[206][<br>"validity"<br>S CALLBACK | {"msgId<br>: 86400<br>CLIENT | , "ac<br>RECEI | cessT<br>VE To | ype": 12, "filt<br>tal rx 202 The ; | erId": "TEACHER<br>payload {"msgTy | ", "mType":<br>pe":416,"ct | 1}]<br>rlrPayloa |
|----------------------------------------------------------------------------------------------------|------------------------------------------------------------------|-----------------------------------------|------------------------------|----------------|----------------|-------------------------------------|------------------------------------|----------------------------|------------------|
| /proc/coplane/sta                                                                                                    |                                                                  |                                         |                              |                |                |                                     |                                    |                            |                  |
| Bucket  MAC VLAN Dynamic VLAN                                                                                                    | IP  DHCP                                                         | Expiry va                               | ap/wlan                      | ga dr          | op             | ssid                                | ifname  cap                        | agel                       | mode st          |
| reams rx_chains tx_chains vlan_pool override_dhcp<br>[ 3] 34-69-87-90-C3-0F 1000  1 <br>1  0  0    false                                                                                                    | 0.0.0.0 false                                                    |                                         | 0/0                          | 1              |                | GOOGLE_TEST                         | wlan0  5169                        | 10                         | bgn              |
| 1  0  0    false<br> IPv6:link_ip ::   site_ip ::   global_ip ::  <br>[ 7] 06-5F-E2-F9-58-18] 1  0  192.16                                                                                                    | 9 11 1261falaal                                                  | 01                                      | 0/0                          | 01             | 01             | GOOGLE TEST                         | wlan0  5425                        | 71371                      | ban l            |
| 1  0  0   false                                                                                                    | 00.11.120 1a15e                                                  | 01                                      | 070                          | 01             | 01             | GOOGLE_IESI                         | WIAN0  5425                        | /15/                       | IIIga            |
| IPv6:link_ip ::   site_ip ::   global_ip ::  <br>[ 29] 6A-04-4B-2D-66-16  1  0  192.16                                                                                                    | 58.11.121  true                                                  | 79022                                   | 0/0                          |                |                | GOOGLE_TEST                         | wlan0  5169                        | 7379                       | bgn              |
| 1  0  0    false<br> IPv6:link ip ::   site ip ::   global ip ::                                                                                                    |                                                                  |                                         |                              |                |                |                                     |                                    |                            |                  |
| 38-D5-47-9D-CB-A4 1000  1                                                                                                    | 0.0.0.0 false                                                    | 0                                       | 0/0                          | 11             | 0              | GOOGLE TEST                         | wlan0  5169                        | 11                         | bgn              |
| 1  0  0  false<br> IPv6:link ip ::   size ip ::   global ip ::                                                                                                    |                                                                  |                                         |                              |                |                |                                     |                                    |                            |                  |
|                                                                                                    |                                                                  |                                         |                              |                |                |                                     |                                    |                            |                  |

- VLAN Assignment post authentication success.
- SEESION with group assignment, post authentication success from google workspace.

| Sessions and Login Events Paid Transactions | Users X |                    |                                                 |
|---------------------------------------------|---------|--------------------|-------------------------------------------------|
|                                             | _       |                    | Delete                                          |
| 🗌 Email                                     | Group   | Registered Devices |                                                 |
| sanjayj@ireddytarget.org                    | TEACHER | 2                  | ē مـَـ                                          |
|                                             | $\sim$  |                    | Showing 1 - 1 Total: 1 10 V < Previous 1 Next > |

### FILTER STATS

| Chain | wlan- | guest-acces | s (1 1 | refei | rences) |     |         |             |              |
|-------|-------|-------------|--------|-------|---------|-----|---------|-------------|--------------|
| pkts  | bytes | target      | prot   | opt   | in      | out | source  | destination |              |
| 12    | 720   | ACCEPT      | tcp    |       |         |     | 0.0.0/0 | 0.0.0/0     | tcp dpt:8888 |
| 0     |       | ACCEPT      | tcp    |       |         |     | 0.0.0/0 | 0.0.0/0     | tcp dpt:8890 |
| 0     |       | ACCEPT      | tcp    |       |         |     | 0.0.0/0 | 0.0.0/0     | tcp dpt:880  |
| 0     |       | ACCEPT      | tcp    |       |         |     | 0.0.0/0 | 0.0.0/0     | tcp dpt:8889 |
| 279   | 17028 | ACCEPT      | tcp    |       |         |     | 0.0.0/0 | 0.0.0/0     | tcp dpt:445  |
| 0     |       | ACCEPT      | tcp    |       |         |     | 0.0.0/0 | 0.0.0/0     | tcp dpt:444  |
| / #   |       |             |        |       |         |     |         |             |              |

| Name                     | Precedence | Type  | Layer | State | Packet: | s Bytes  |
|--------------------------|------------|-------|-------|-------|---------|----------|
| Air-cleaner-Arp.1        |            | deny  |       | on    | 0       | 0        |
| Air-cleaner-Dhcp.1       |            | deny  |       | on    |         | 2892     |
| Air-cleaner-Dhcp.2       |            | deny  |       |       | 0       | 0        |
| Air-cleaner-Bcast.1      |            | allow |       | on    |         | 224      |
| Air-cleaner-Bcast.2      |            | allow |       | on    | 0       | 0        |
| Air-cleaner-Bcast.3      |            | allow |       |       |         | 2304     |
| Air-cleaner-Bcast.4      |            | allow |       | on    | 0       | 0        |
| Air-cleaner-Bcast.5      |            | deny  |       | on    | 40      | 4304     |
| Air-cleaner-mDNS.1       |            | allow |       | on    | 652     | 79372    |
| Air-cleaner-Mcast.1      | 10         | deny  |       |       | 1224    | 96936    |
| Filter List 1 statistics | test       |       |       |       |         |          |
| Name                     | Precedence | Туре  | Layer | State | Packet: | s Bytes  |
|                          |            | allow | 3     | on    | 50043   | 43000000 |

White Listed Domains:

1. accounts.google.\*

SANJAY-XV2-2-540556(config)#

- 2. \*.googleapis.com
- 3. www.airport.us
- 4. www.itools.info
- 5. qa-us-east-1-wic-2.cloud.cambiumnetworks.com

- 6. cnmaestro-assets.cloud.cambiumnetworks.com
- 7. apis.google.com
- 8. www.google.com
- 9. captive.apple.com
- 10. \*.googleusercontent.com
- 11. play.google.com
- 12. www.ibook.info
- 13. www.appleiphonecell.com
- 14. connectivitycheck.android.com
- 15. cnmaestro-test-assets.cloud.cambiumnetworks.com
- 16. \*.gstatic.com
- 17. clients3.google.com
- 18. www.thinkdifferent.us

#### Observation

- UPDATE IN ACCESS POLICY is not dynamic, although changes get saved in cnmaestro but did not push to AP, need to workaround as making changes in another parameter in AP group and then sync the configuration.
- RATE LIMIT Parameter is not getting applied.

#### Rule list

/ # iptables -L

Chain INPUT (policy ACCEPT)

| target | prot opt source | destination |                            |
|--------|-----------------|-------------|----------------------------|
| ACCEPT | all anywhere    | anywhere    |                            |
| ACCEPT | all anywhere    | anywhere    | state RELATED, ESTABLISHED |
| ACCEPT | tcp anywhere    | anywhere    | tcp dpt:ssh                |
| ACCEPT | tcp anywhere    | anywhere    | tcp dpt:89                 |
| ACCEPT | tcp anywhere    | anywhere    | tcp dpt:475                |
| ACCEPT | tcp anywhere    | anywhere    | tcp dpt:telnet             |
| ACCEPT | icmp anywhere   | anywhere    |                            |
| ACCEPT | udp anywhere    | anywhere    | udp dpt:snmp               |

| ACCEPT | udp anywhere | anywhere | udp spts:bootps:bootpc dpts:bootps:bootpc |
|--------|--------------|----------|-------------------------------------------|
| ACCEPT | udp anywhere | anywhere | udp dpt:domain                            |
| ACCEPT | udp anywhere | anywhere | udp spt:domain                            |
| ACCEPT | udp anywhere | anywhere | udp dpt:3799                              |
| ACCEPT | udp anywhere | anywhere | udp dpt:12321                             |
| ACCEPT | udp anywhere | anywhere | udp dpt:22610                             |

wlan-guest-access all -- anywhere

anywhere ======= not seeing any RATE LIMIT paremeter

• Timing in output shown in command

service show guest portal is abrupt

| cnMaestro Connection Stats:                              |                       |  |  |  |
|----------------------------------------------------------|-----------------------|--|--|--|
| cnMaestro connection Status                              | : Up                  |  |  |  |
| Device registered with cnMaestro controller              | : Yes                 |  |  |  |
| Device cnMaestro last connection up status received at   | : 1970-01-01 00:02:26 |  |  |  |
| Device cnMaestro last connection down status received at | : 1970-01-01 00:01:42 |  |  |  |
| Device cnMaestro last registration sent at               | : 1970-01-01 00:02:26 |  |  |  |
| Device cnMaestro last registration reply seen at         | : 1970-01-01 00:02:26 |  |  |  |
| Device cnMaestro last key update seen at                 | : 1970-01-01 00:02:26 |  |  |  |
| Device cnMaestro registration retry timer running status | : No                  |  |  |  |
| Device cnMaestro registration retry timer retry interval | : 63 seconds          |  |  |  |
| Device cnMaestro registration retry count                | : 0                   |  |  |  |
| Device cnMaestro rekey retry timer running status        | : Yes                 |  |  |  |
| Device cnMaestro rekey retry timer retry interval        | : 46805 seconds       |  |  |  |
| Device cnMaestro rekey retry count                       | : 0                   |  |  |  |